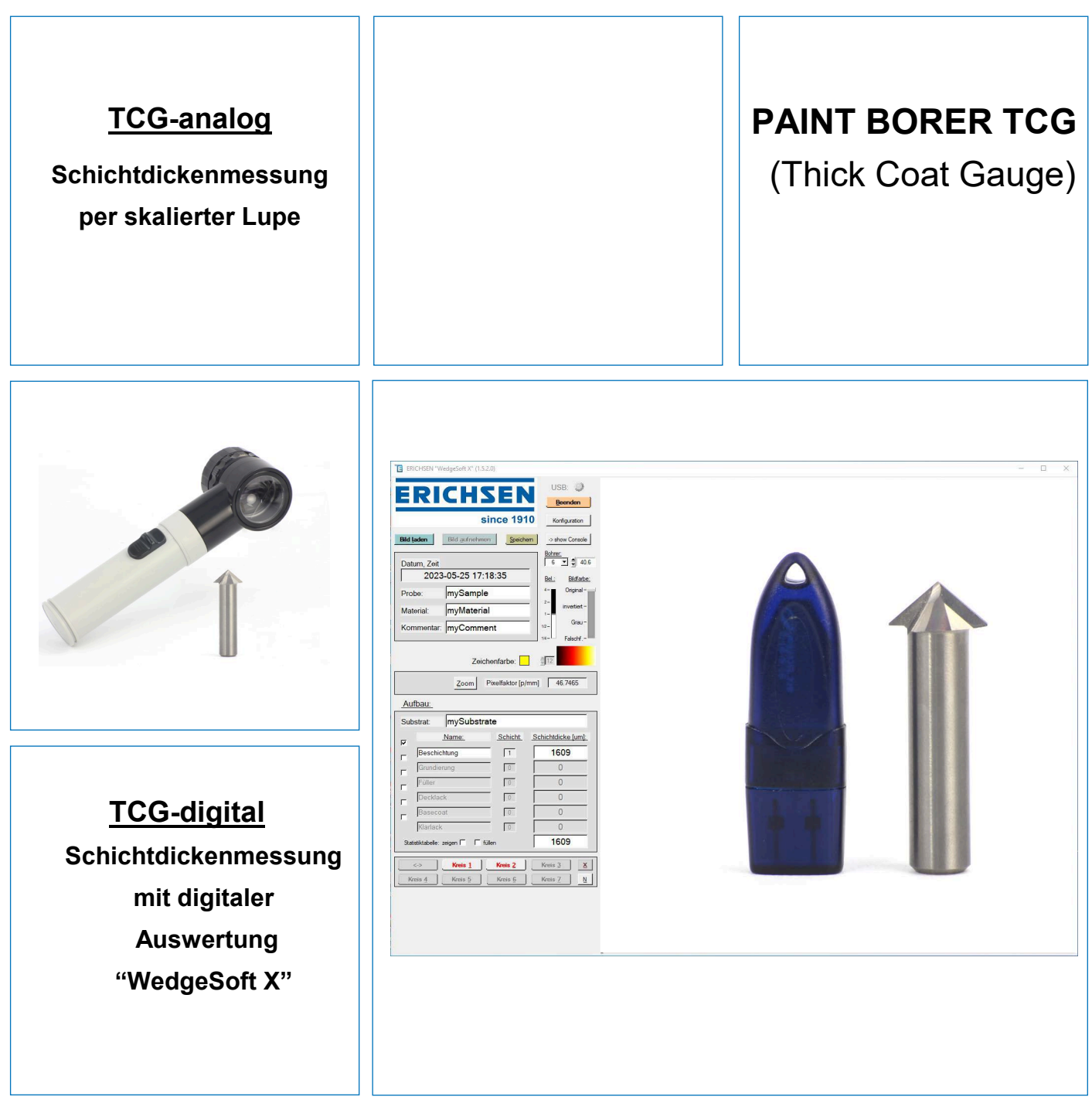

testing equipment for quality management

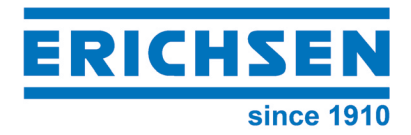

# **Technische Beschreibung und Bedienungsanleitung**

**Zur Messung von Schichten auf nichtmetallischen Untergründen**

**Schichtdickenmessung für Schichtdicken bis 6000 µm**

# **PAINT BORER TCG (Thick Coat Gauge)**

Schichtdickenmessung für "Dickschichten" bis zu 6000 µm, über definierte Anbohrung der zu messenden Schicht; wahlweise mit analoger (per skalierter Lupe) oder digitaler Auswertung (per Software).

#### **Zweck und Anwendung**

Die Messung dicker Schichten über 2000 µm auf nichtmetallischen Untergründen (Beton, Putz, Estrich, Holz, Kunststoff etc. …) ist eine potentielle technische, ggf. auch finanzielle Herausforderung für den Anwender.

Verlässliche zerstörungsfreie Verfahren auf nichtmetallischen Substraten verursachen oft deutliche Kosten und erfordern eine unkomfortable Kalibrierung.

Die zerstörende Messung per vereinfachtem Keilschnittverfahren mittels punktueller (und ggf. im Anschluss leicht auszubessernder) Verletzung der "Dick"-Schicht, bietet zusätzlich zur unkomplizierten Anwendung, für viele Anwender eine deutlich günstigere und willkommene Alternative.

### **Das Messprinzip**

Der **PAINT BORER TCG** arbeitet nach dem genormten Keilschnittverfahren, bei dem die Probe unter definiertem Winkel angebohrt wird.

Als unabhängige Alternative zum etablierten **Paint Borer 518 MC/USB**, welcher mit integrierter Bohreinheit und Mikroskop für Schichtdicken bis 2000 µm geeignet ist, bietet der **PAINT BORER TCG** einen auch für explizite "Dickschichten" geeigneten, im Vergleich dreifach **höheren Messbereich von bis zu 6000 µm.**

Zur Ablesung/Auswertung stehen zwei Optionen zur Verfügung:

- 1. **Beleuchtete Aufsetzlupe** mit Skala in 0,1 mm Auflösung (beim der Umrechnung zugrunde liegenden Bohrwinkel von 106,3°, ergibt sich ein Wert von 75 µm pro Teilstrich).
- 2. **Software "WedgeSoft X"**, zum Import und Verarbeitung von separat aufgenommenen Bildern (von Digitalmikroskop, Smartphone oder Tablet).

#### **Das Messgerät**

Der Lieferumfang des **PAINT BORER TCG** umfasst entweder:

• **Spezialbohrer mit 106,3° Bohrwinkel, sowie eine beleuchtete Aufsetzlupe** mit Skala in 0,1 mm Auflösung (= Umfang **PAINT BORER TCG "analog"**).

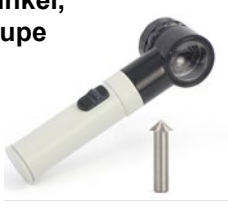

• **Spezialbohrer mit 106,3° Bohrwinkel, sowie Software "WedgeSoft X"**, zum Import und Verarbeitung von separat aufgenommenen Bildern (von z.B. Digitalmikroskop, Smartphone, oder Tablet) (= Umfang **PAINT BORER TCG "digital"**).

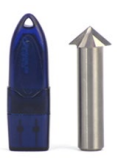

*Eine geeignete Bohreinheit sowie das bildgebende Medium (z.B. Smartphone, Digitalmikroskop..) sind vom Anwender beizustellen.*

## **Die Bedienung**

Der Spezialbohrer hat einen Schaftdurchmesser von 10 mm (passend zu den meisten üblichen Bohrmaschinen).

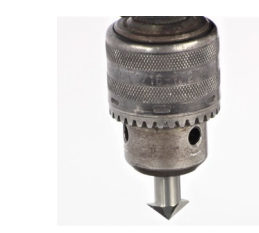

Die Bohrung erfolgt bei angemessen niedriger Drehzahl (ggf. gemäß erzieltem Resultat individuell zu optimieren) möglichst senkrecht durch die zu messende Schicht hindurch, bis der Untergrund sichtbar (beim Bohren ggf. spürbar) erreicht wird; gerade bei mineralischen Substraten **NICHT** deutlich in den Untergrund hinein.

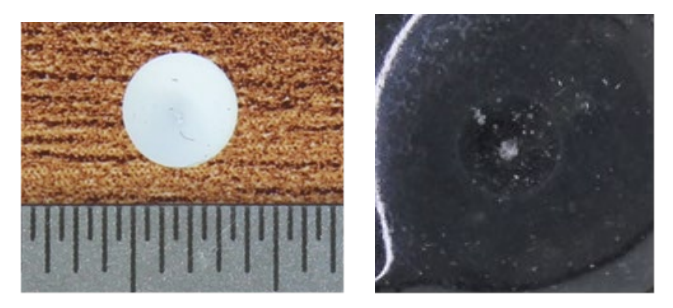

Ggf. kann die senkrechte Führung der Bohreinheit auch durch Verwendung eines über Hebelbedienung heb- und senkbaren Bohrstativs (vom Anwender beizustellen) optimiert werden.

#### **Die Ablesung/Auswertung erfolgt:**

#### • *Per Aufsetzlupe***:**

Durch entsprechendes Ausrichten der Skala, Messung der schräg angebohrten Schicht; Strecke von Substrat<br>bis Oberkante, Ablesung der Teilstriche; die Oberkante, Ablesung der Teilstriche; die Schichtdicke ergibt sich aus Multiplikation der Teilstriche mit dem *dem Bohrwinkel zugeordneten Skalenfaktor*.

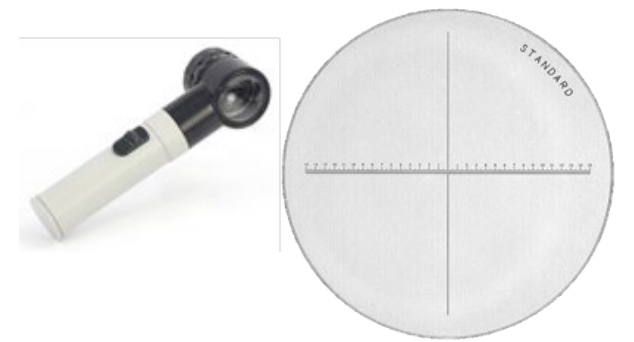

• *Per Software "WedgeSoft X":*

Die Software ist per Sicherheitsdongle ausgeführt und wird durch einfaches Einstecken in den Rechner aktiviert.

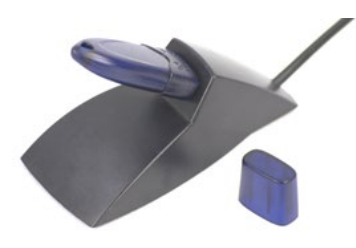

Das zur Messung vorgesehene Bild wird als Verifiziergröße der Kamera-Skalenfaktor des aufnehmenden Mediums benötigt (die Software bietet die wahlweise, jeweils entsprechende Eingabe an), **oder** ersatzweise ein neben der Bohrung platzierter, mit aufgenommenem Maßstab (z.B. ein kalibriertes Stahllineal).

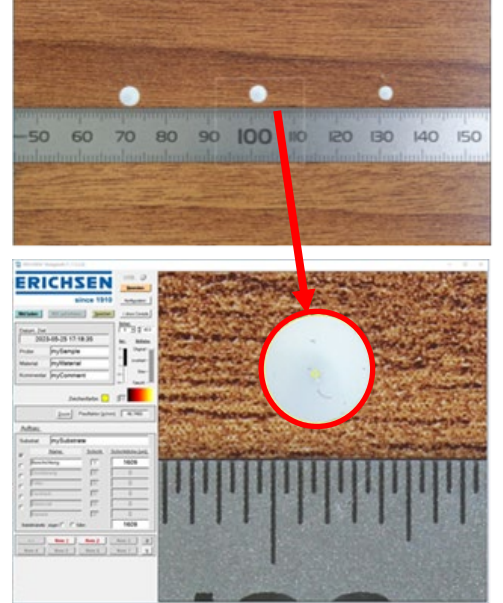

Per Cursor werden nun Kontrastlinien positioniert, d.h. am Übergangskontrast von Substrat zur Beschichtung, sowie an der Oberkante der Beschichtung.

Die Software errechnet die Schichtdicke nach Eingabe des Bohrwinkels selbsttätig per Auslösung des Vorgangs.

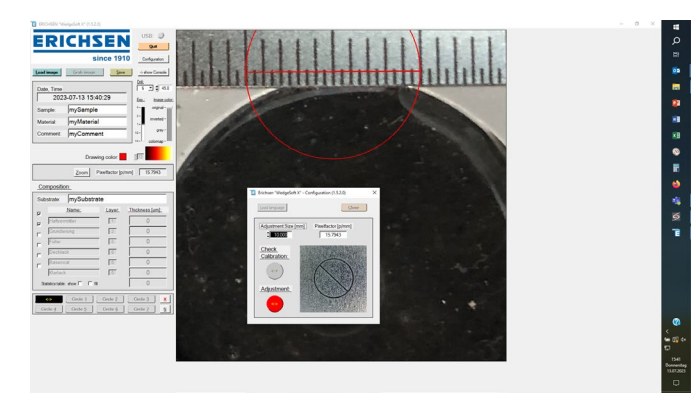

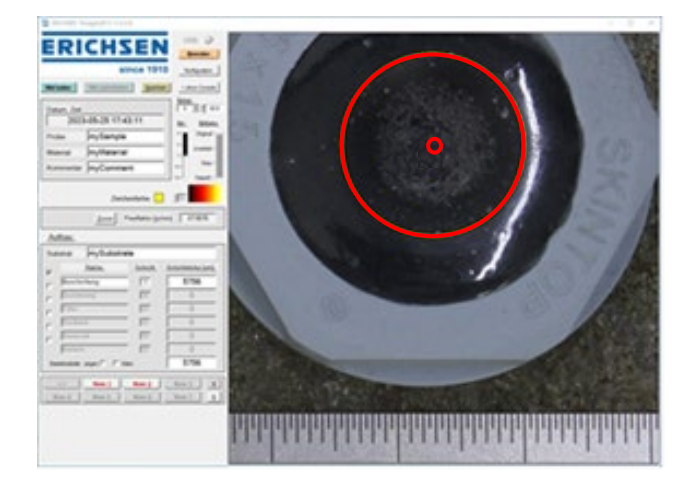

Es können auch mehrere (bis zu 6) Schichten gleichzeitig markiert und gemessen werden.

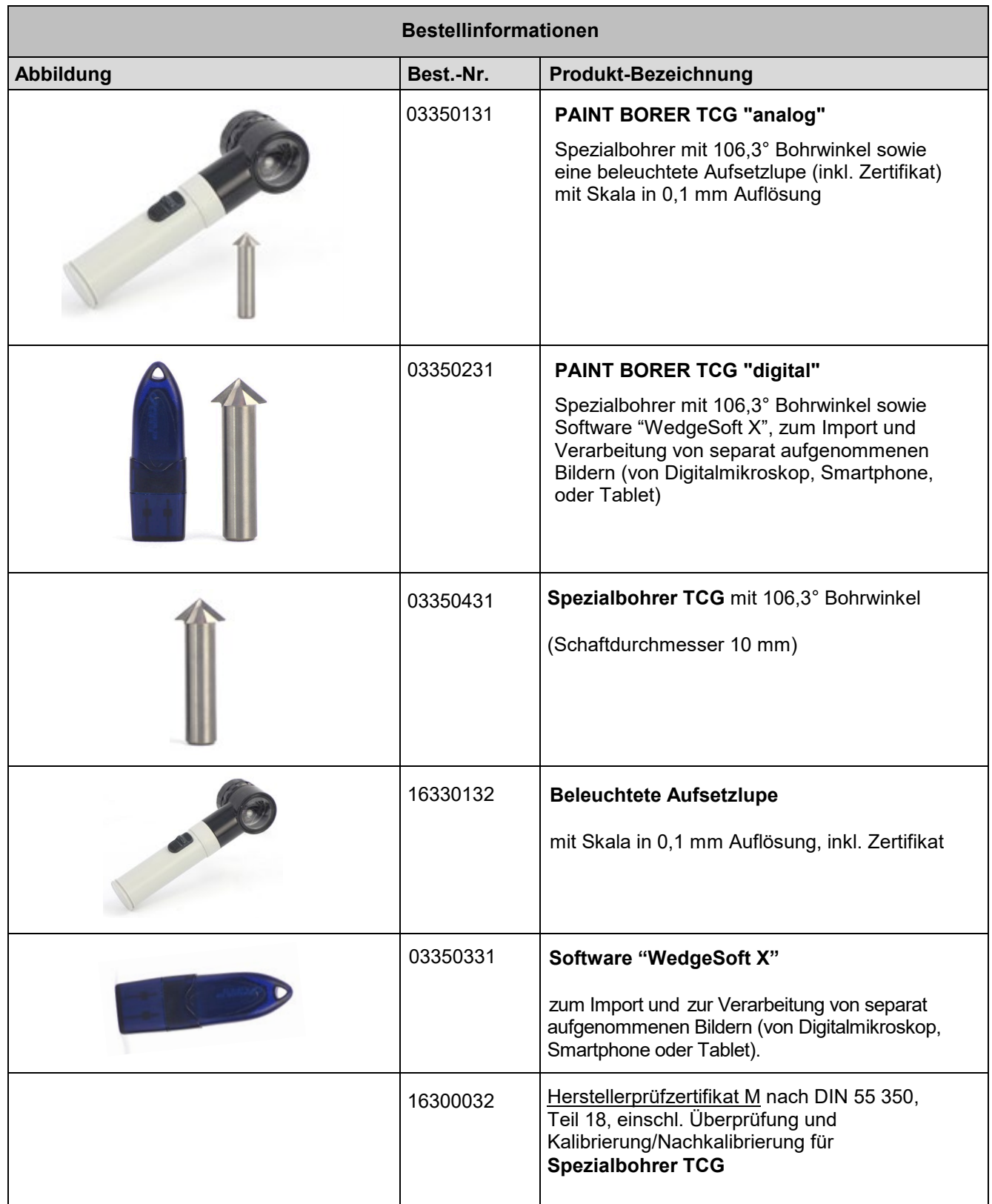

Technische Änderungen vorbehalten. TBD/TCG – VIII/2023

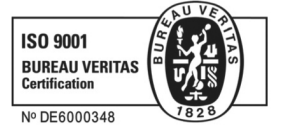